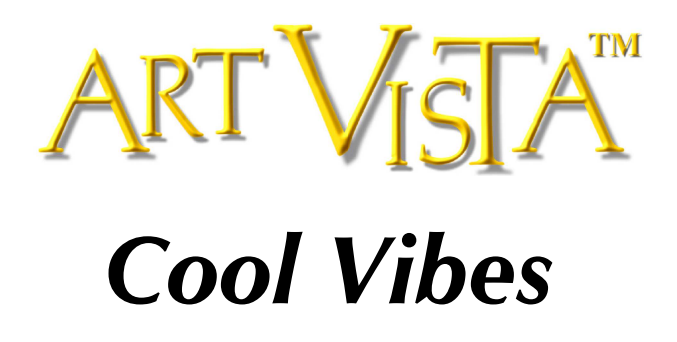

**© 2002-2013 Hans Adamson,** p **2002 Hans Adamson. All rights reserved. Art Vista is a trademark of Art Vista Productions. No part of the Licensed Material (as this term is hereinafter defined) may be reproduced or transmitted in any form or by any means for any purpose except as described in the End User License Agreement.**

### **END USER LICENSE AGREEMENT**

The following information represents the contractual conditions for the use by you, the final user (hereinafter, sometimes referred to as the "Licensee") of the Art Vista Productions Licensed Material.

By installing the Licensed Material on your computer, or by registration, or by downloading the Licensed Material, you are declaring yourself to be in agreement with the contractual conditions, so please read the following text carefully. If you are not in agreement with these conditions, you must not install or download the Licensed Material.

1. **Object of the Contract**. The object of the contract consists of the audio recordings included in the downloads, the audio recordings on the supplied CD(s) or DVD(s), as applicable, original programming utilized in the product (including, but not limited to, custom scripting), and photographs, graphics, and other images and editorial material, (including, but not limited to, the relevant usage instructions). These are described hereinafter as "Licensed Material," whether consisting of audio recordings, custom scripting, visual artwork, or editorial material, or any other material subject to copyright or patent protection.

2. **Scope of Use**. Art Vista Productions grants the Licensee, for the duration of this contract, the nonexclusive, nontransferable license to use the Licensed Material within musical compositions. Licensee may use the Licensed Material within musical compositions on a commercial and noncommercial basis without paying an additional license fee or providing source attribution to Art Vista Productions. This license expressly forbids resale, lease or lending or other distribution of the Licensed Material, or any protected elements thereof, either as it exists on these discs, in the downloads, or within any modifications thereof. You may not place the Licensed Material in a computer/sampler network to be accessed by multiple users unless you have acquired a license

for each separate computer having access to the Licensed Material. This license permits only your personal use of the Licensed Material on up to two (2) separate computers, which computers shall be owned and used by you exclusively. If you need more, special arrangements may be made on a case-by-case basis. Licensee may not record any of the samples comprising the Licensed Material for use by themselves in a soloed or layered, single-note, or, non-melodic context in a music library, sound effects library, sample library, or virtual instrument. Licensee must take all reasonable steps necessary to protect the Licensed Material from distribution to third parties in violation of copyright laws and other laws protecting intellectual property.

3. **Art Vista Productions' Rights over the Licensed Material; Watermarking Policy**. The Licensed Material product is protected by copyright laws and international copyright treaties, as well as other intellectual property laws and treaties. The audio recordings, original software programming, photographs, graphics, and other images and editorial material comprising the Licensed Material and the copyright and all other intellectual property rights thereto remain the property of Hans Adamson and Art Vista Productions. We put a lot of time and effort in our products and strive to keep the prices low. In order to continue making products and servicing you, we must be able to get a fair return on our efforts and must therefore enforce our copyright and other rights against any form of piracy or other violation of our rights. Please note that the Licensed Material is for your use only and is not to be shared. Our products are imbedded with a digital watermark specific to the serial number given you at time of purchase and means that the source of any unlawful distribution can be traced.

4. **Return Policy**. Please understand that all download sales are final and no refunds will be issued once a download transaction has begun. For all other purchases from the Art Vista Productions website, if you are able to return the product in the same condition you have received it within 14 calendar days from the date of product arrival and you have not activated the serial number, if any, the license fee you paid may be refunded to you, less shipping and handling costs.

### 5. **Limited Warranty/Limitation of Liability**.

**TO THE MAXIMUM EXTENT PERMITTED BY APPLICABLE LAW, ART VISTA PRODUCTIONS DISCLAIMS ALL WARRANTIES AND CONDITIONS, EITHER EX-PRESS OR IMPLIED, INCLUDING, BUT NOT LIMITED TO, IMPLIED WAR-RANTIES OF MERCHANTABILITY, FITNESS FOR A PARTICULAR PURPOSE, WARRANTIES OF SATISFACTORY QUALITY, TITLE, AND NON-INFRINGEMENT, WITH REGARD TO THE LICENSED MATERIAL. TO THE MAXIMUM EXTENT PERMITTED BY LAW, NEITHER ART VISTA PRODUCTIONS, ITS SUPPLIERS, DEALERS, DISTRIBUTORS, NOR THE AGENTS OR EMPLOYEES OF THE FORE-GOING WILL BE LIABLE FOR ANY INDIRECT, CONSEQUENTIAL, SPECIAL OR INCIDENTAL DAMAGES OF ANY SORT, (INCLUDING, WITHOUT LIMITATION, DAMAGES FOR LOST PROFITS, BUSINESS INTERRUPTION OR LOSS OF DATA ARISING OUT OF THE USE OF THE LICENSED MATERIAL) WHETHER OR NOT SAME HAVE BEEN NOTIFIED OF THE POSSIBILITY OF SUCH DAMAGES, OR OF ANY CLAIM BY ANY OTHER PARTY.**

### 6. **General Terms**.

(a) All rights not expressly granted to Licensee hereunder are reserved by Art Vista Productions.

(b) This license is effective until terminated. Failure to comply with any provisions of this license will result in automatic termination of this license and may result in legal action. Upon termination, Licensee agrees to destroy all copies of the Licensed Material in Licensee's possession. In the event of termination, the following sections of this license will survive: 3, 5, and 6.

(c) This license shall be governed by California law applicable to contracts fully negotiated, executed and performed therein. Only the California courts (state and federal) shall have jurisdiction over controversies regarding this license; any proceeding involving such a controversy shall be brought in those courts, in Los Angeles County, and not elsewhere.

(d) You agree that this license contains the complete agreement between the parties hereto, and supersedes all other communication, relating to the subject matter of the license.

(e) You acknowledge that you have read this license and understand it and agree to be bound by its terms and conditions.

# **User Manual**

**Cool Vibes** is a sample of the Yamaha 3 1/2 octave "Gold Tour Vibes" played with soft mallets. It was played with the motor engaged, allowing a true acoustic tremolo and full tube resonance to be recorded.

## **Quick Start**

- **Select your midi keyboard** controller for a calibrated playback response.
- **"Placement"** places the vibraphone in the stereo field.
- **Sustained notes** are by default triggered when CC1 (mod wheel) is above 63 (see #15 below).
- **Short dampened notes** are by default triggered when CC1 (mod wheel) is below 64 (see #15 below).
- **Sustain Pedal** sustains only the sustained samples.
- **EQ Presets** emulate harder mallets.
- **"Wide"** switch enables full stereo width.
- **Reverb** built-in reverb.
- **Limiter** built-in limiter.
- **Reset** default presets that have been changed by clicking the "reset" button. Individual parameters can be reset to default value by holding "Ctrl" and clicking on the interface parameter.

## **Interface Controls – Main View**

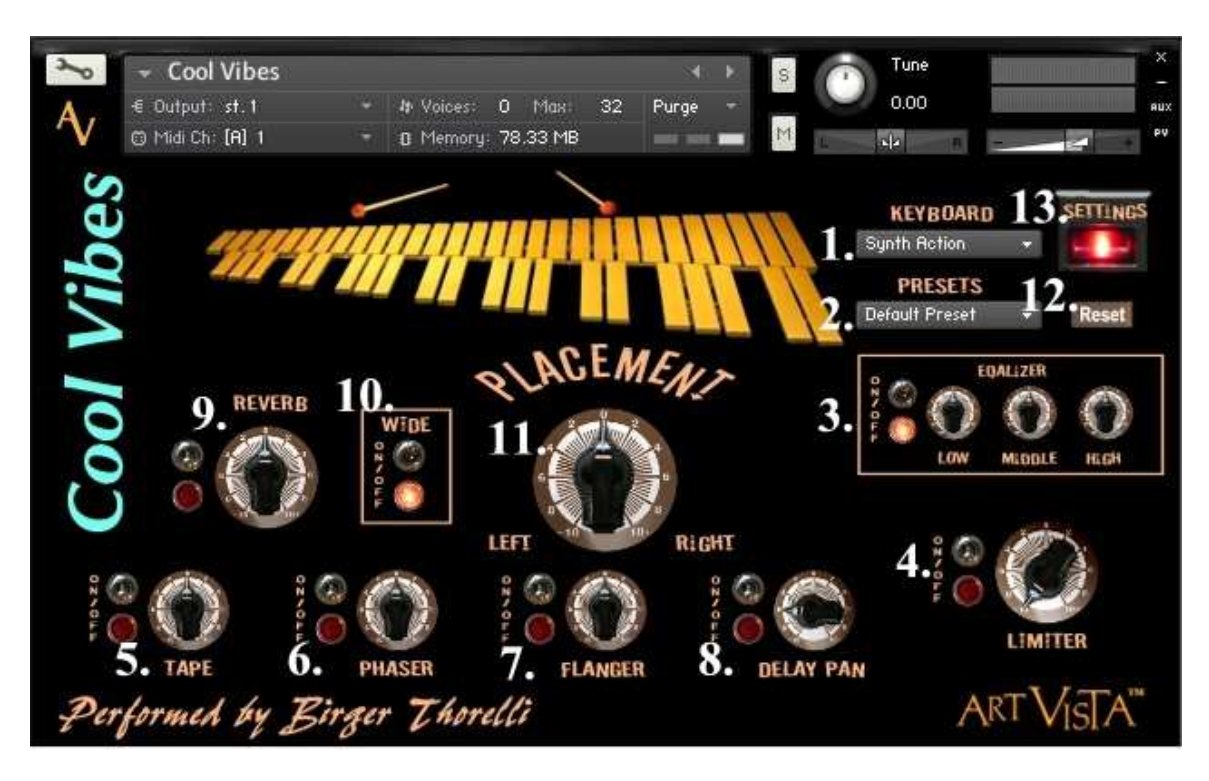

- 1. **Keyboard Velocity Response Presets** selects keyboard brand and/or model for a calibrated touch. Also makes it possible to maintain the same touch and feel of the instrument when switching midi keyboards.
- 2. **Instrument Presets** provides a variety of different EQ settings, emulating different mallets.
- 3. **Three-band Parametric Equalizer with On/Off Switch** sets the amount of cut or boost. To change active frequency, see "Settings View" below.
- 4. **Limiter with On/Off switch** increases perceived loudness by compressing the playback.
- 5. **Tape**  emulates tape saturation as if recorded with a magnetic tape recorder. Amount control and On/Off switch.
- 6. **Phaser** a phasing stereo effect with On/Off switch.
- 7. **Flanger** a classic stereo effect which subtly varies the pitch with On/Off switch.
- 8. **Delay** a classic stereo effect with panning and On/Off switch.
- 9. **Reverb** built-in reverb with On/Off switch.
- 10.**Wide Switch**  when the "Wide" switch is "on," the true recorded stereo width is enabled.
- 11.**Placement** places the vibraphone in the stereo field.
- 12.**Reset button** resets factory settings for the preset you are currently using. Individual parameters can be reset to default value by holding "Ctrl" and clicking on the interface control.
- 13.**Settings** toggles between the interface's "Main View" and the "Settings View."

## **Interface Controls – Settings View**

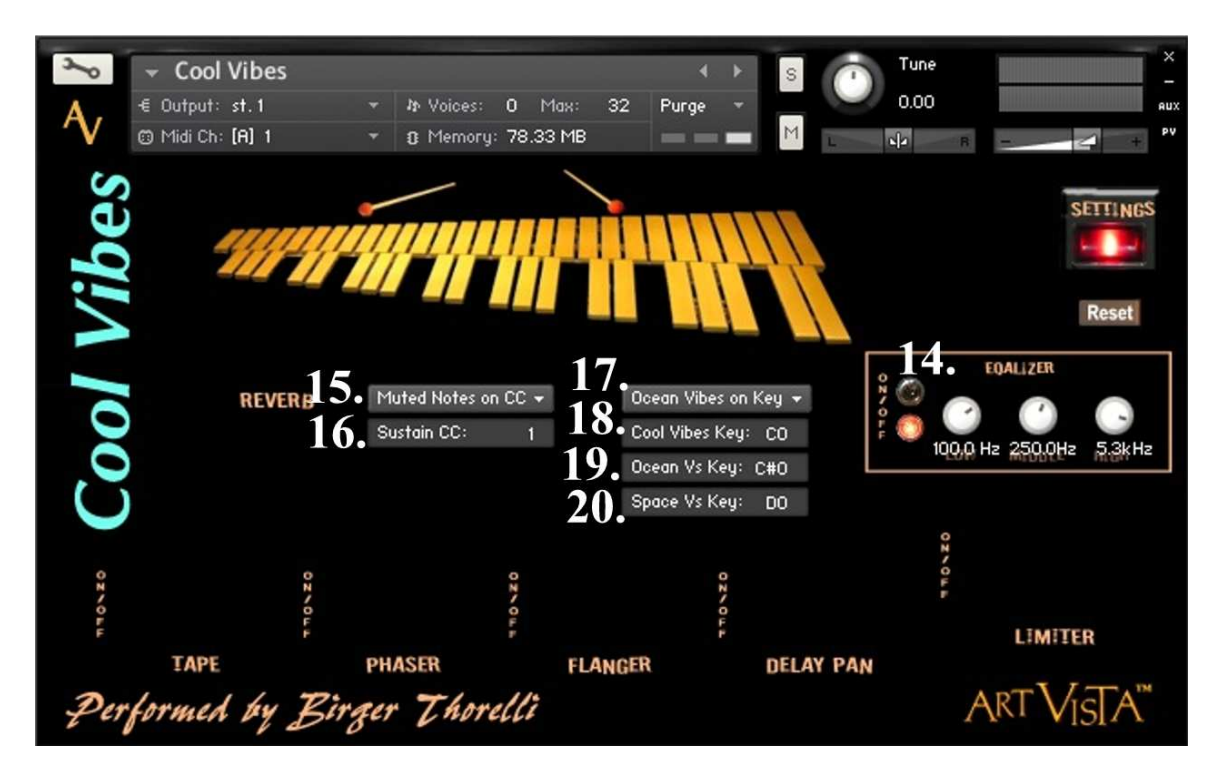

- 14.**EQ Center Frequencies** selects the center frequencies for the EQ controls on the main page.
- 15.**Muted Notes on CC / Key-switch** selects whether sustained and dampened notes should be switched through CC (continuous controller data) or by key-switch.
- 16.**Sustain CC** selects CC# for switching between sustained and dampened samples when "Muted Notes on CC" is selected (see #15).
- 17.**Ocean Vibes on Key / CC** selects whether the "Ocean Vibes" and "Cool Vibes" samples should be switched by CC (continuous controller data) or by key-switch.
- 18.**Cool Vibes Key** selects key-switch for enabling the "Cool Vibes" samples when "Ocean Vibes on Key" is selected (see #17).
- 19.**Ocean Vs Key** selects key-switch for selecting the "Ocean Vibes" samples when "Ocean Vibes on Key" is selected (see #17).
- 20.**Space Vs Key** selects key-switch for selecting the "Space Vibes" samples when "Ocean Vibes on Key" is selected (see #17).

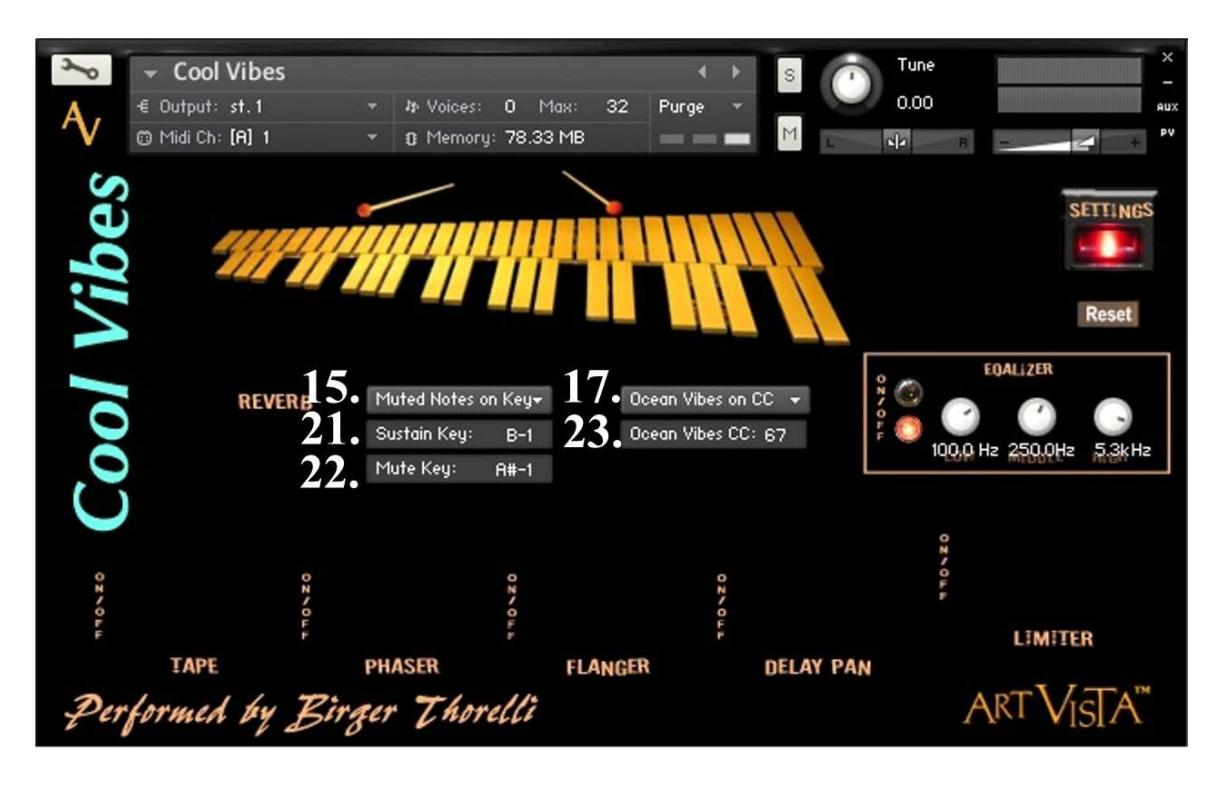

- 21.**Sustain Key** selects key-switch for enabling the sustained samples when "Muted Notes on Key" is selected (see #15).
- 22.**Mute Key**  selects key-switch for selecting the dampened samples when "Muted Notes on Key" is selected (see #15).
- 23.**Ocean Vibes CC**  selects CC# for switching between "Cool Vibes" and "Ocean Vibes" samples when "Ocean Vibes on CC" is selected (see #17).

**Cool Vibes** was performed by Birger Thorelli, Sweden.

Birger Thorelli has performed with: Swedish Radio Symphony Orchestra The Royal Opera in Stockholm The Stockholm Wind Band Folkoperan, Stockholm Solid Jazz Quartet Peter Gullin Visby Big Band

Select recording credits: Peter Gullin Swedish Radio Symphony Orchestra conducted by Esa Pekka Salonen Solid Jazz Quartet: "Quartet Wintersong" Folkoperan: "Folkoperan Live"